#### POZNAŃSKIE CENTRUM SUPERKOMPUTEROWO-SIECIOWE

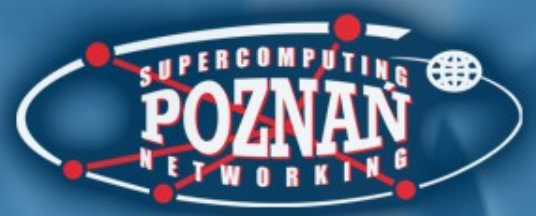

#### Rozproszone systemy uwierzytelniania użytkowników

Marcin Werla

Poznańskie Centrum Superkomputerowo-Sieciowe

**IV Warsztaty "Biblioteki cyfrowe"** 

Toruń, 2007

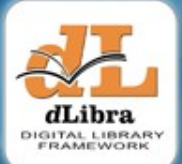

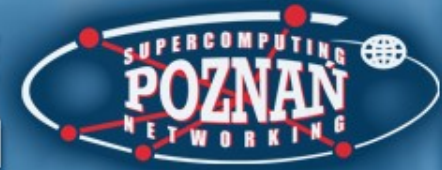

### Wprowadzenie

- Uwierzytelnianie proces polegający na zweryfikowaniu tożsamości osoby, urządzenia lub usługi biorącej udział w wymianie danych
- Autoryzacja proces, w którym sprawdzane jest czy dany podmiot (o ustalonej właśnie tożsamości) ma prawo dostępu do zasobów, o które prosi

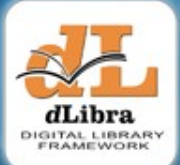

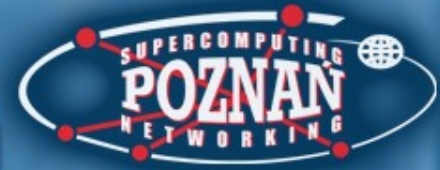

## Wprowadzenie

- Metody uwierzytelniania:
	- Nazwa użytkownika (*login*) i hasło lub fragment hasła
	- Kryptografia asymetryczna (klucz prywatny i publiczny)
	- Listy i generatory haseł jednorazowych
	- Cechy biometryczne (dla człowieka, np. wygląd tęczówki)
	- "Parametry" techniczne (dla urządzenia, np. adres IP)

#### Autoryzacja w oparciu o adres IP

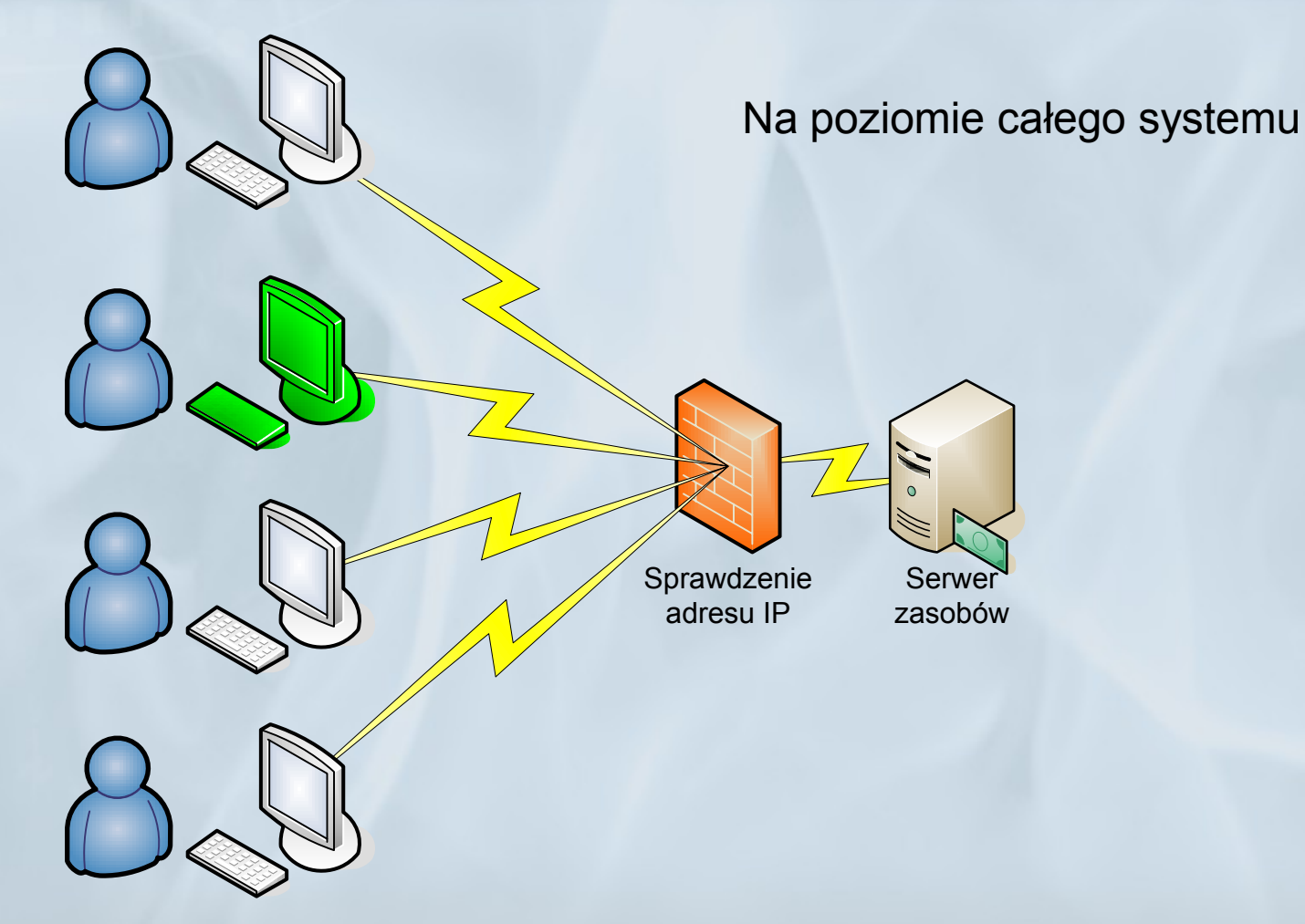

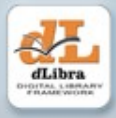

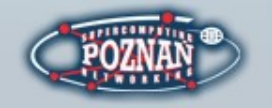

#### Autoryzacja w oparciu o adres IP

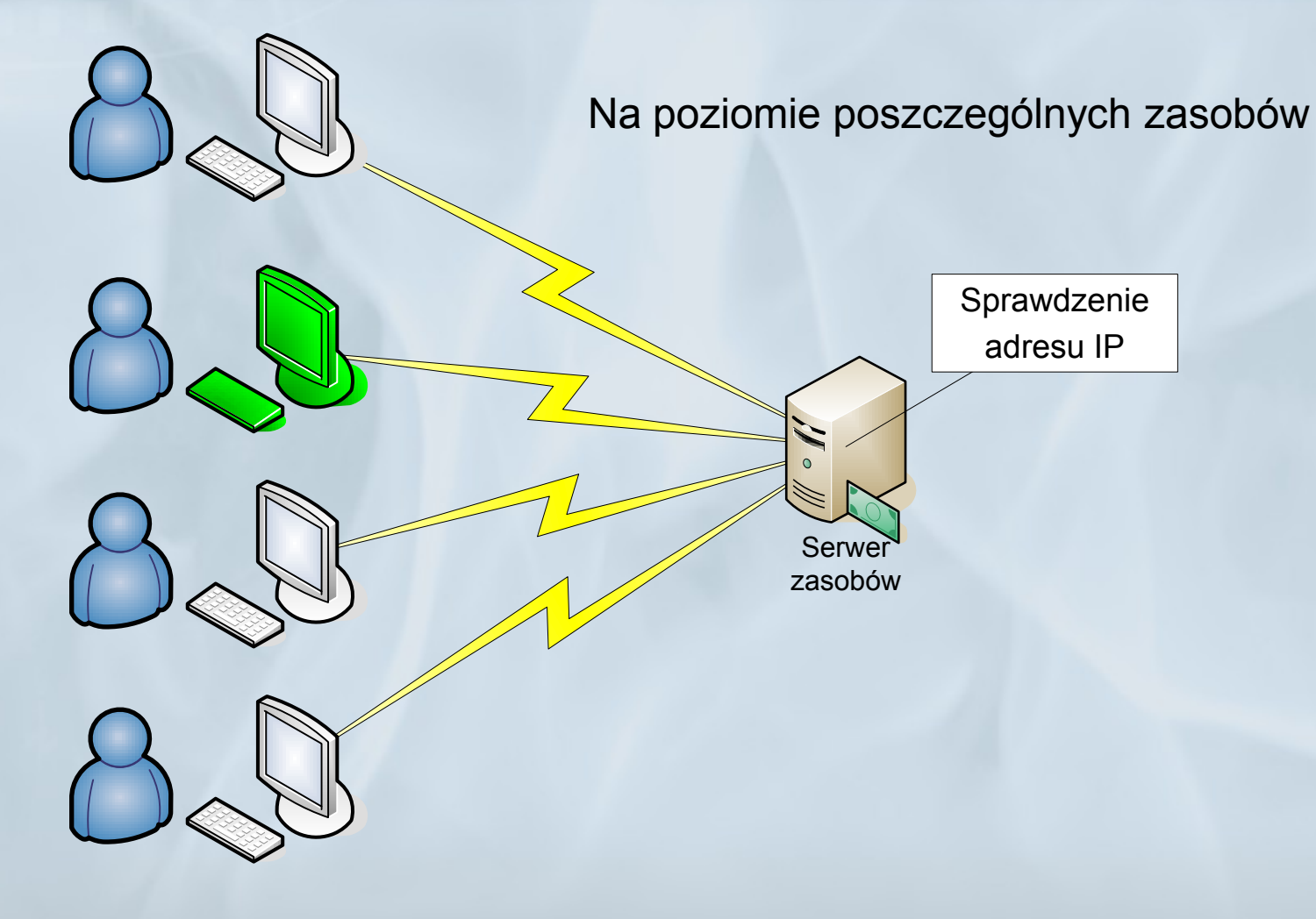

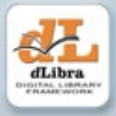

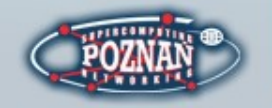

#### Scenariusz podstawowy

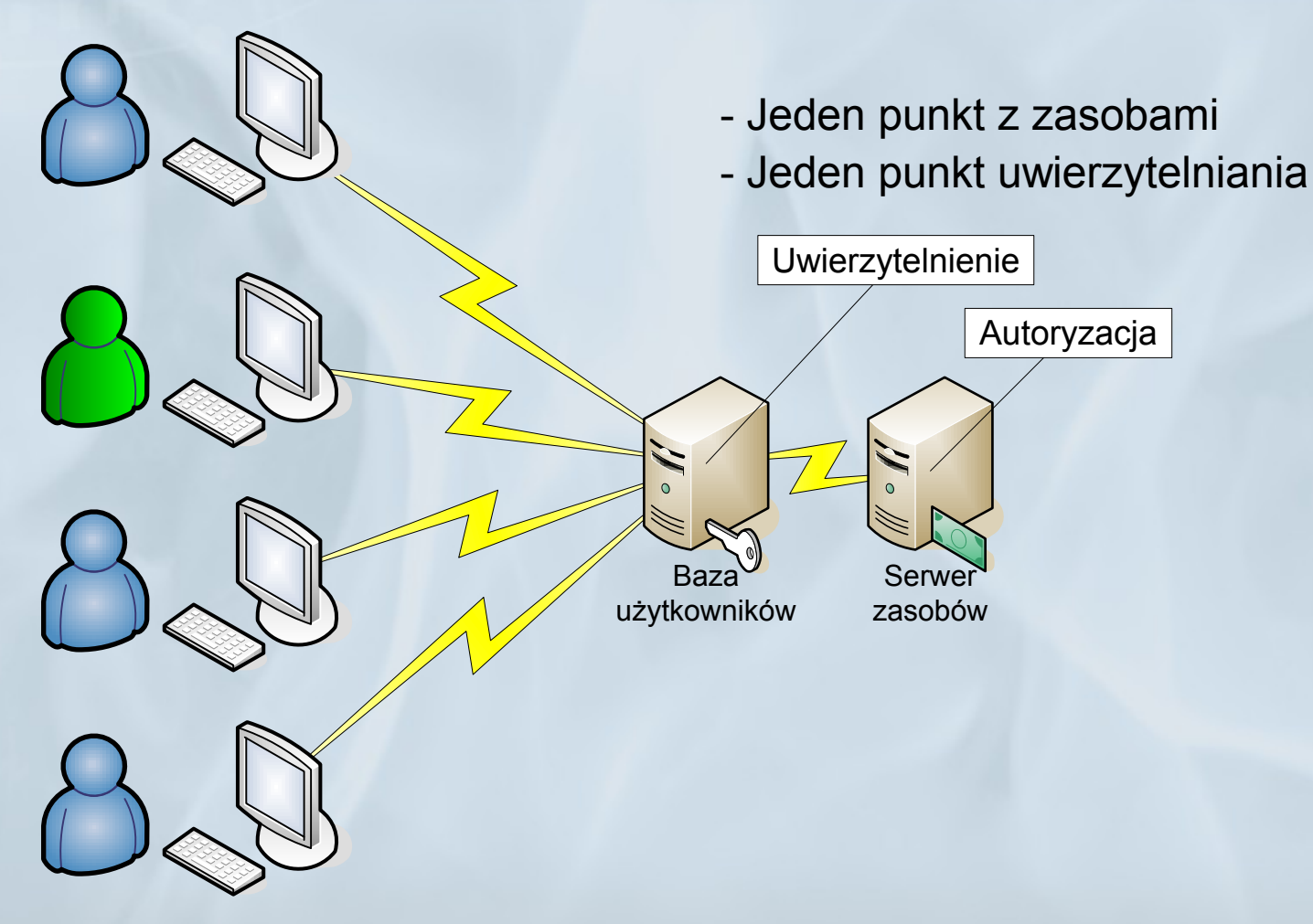

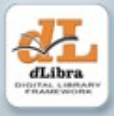

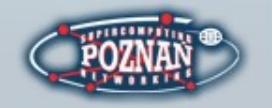

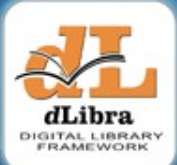

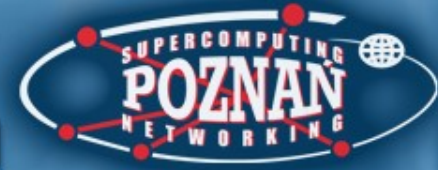

 $B\&$ Uwierzytelnienie<br>Autoryzacja 82  $\delta$ Baza Serwer<br>użytkowników zasobów **Serwer** 85 Uwierzytelnienie<br>Autoryzacja 8.5  $\partial \mathcal{S}$ Baza Serwer<br>użytkowników zasobów Serwer  $B_{\leqslant}$ Uwierzytelnienie<br>Autoryzacja  $B\subset \mathbb{R}$  $9<sub>o</sub>$ Baza Serwer<br>użytkowników zasobów **Serwer**  $B_{\diamondsuit}$ Uwierzytelnienie<br>Autoryzacja  $\partial_{\diamond}$  $\delta \mathcal{S}$ Baza Serwer<br>użytkowników zasobów Serwer

#### Problem

Wiele punktów z zasobami = Wiele punktów autoryzacji = Wiele punktów uwierzytelniania = Wiele baz użytkowników

= Wiele nazw użytkownika i hase

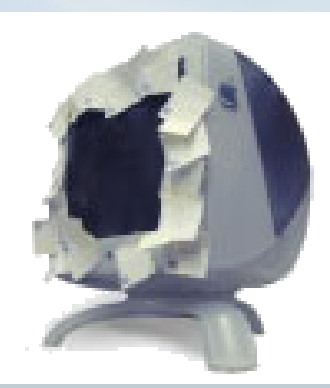

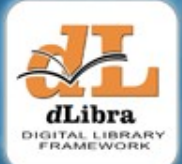

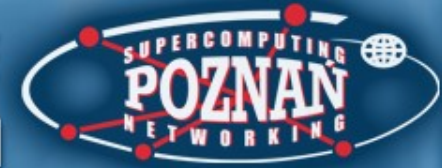

### Rozwiązanie nr 1

• System jednokrotnego logowania - pozwala na podstawie jednokrotnego zalogowania się uzyskać dostęp do skojarzonych z tym systemem zasobów

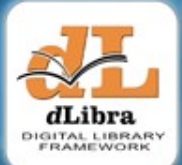

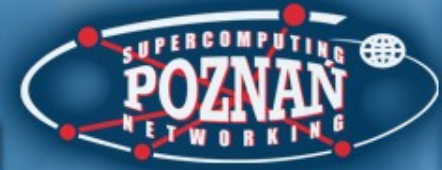

## Sposób realizacji

- Wiele punktów z zasobami = wiele punktów autoryzacji
- Jeden punkt uwierzytelniania = jedna baza użytkowników = jedna nazwa użytkownika i hasło
- Obszar zastosowania: wszędzie tam, gdzie można się ograniczyć do jednej bazy użytkowników

#### System jednokrotnego logowania

- 1 Próba pobrania zasobu
- 2 Nakaz uwierzytelnienia
- 3 Uwierzytelnienie
- 4 Powtórna próba pobrania zasobu
- 5 Potwierdzenie tożsamości

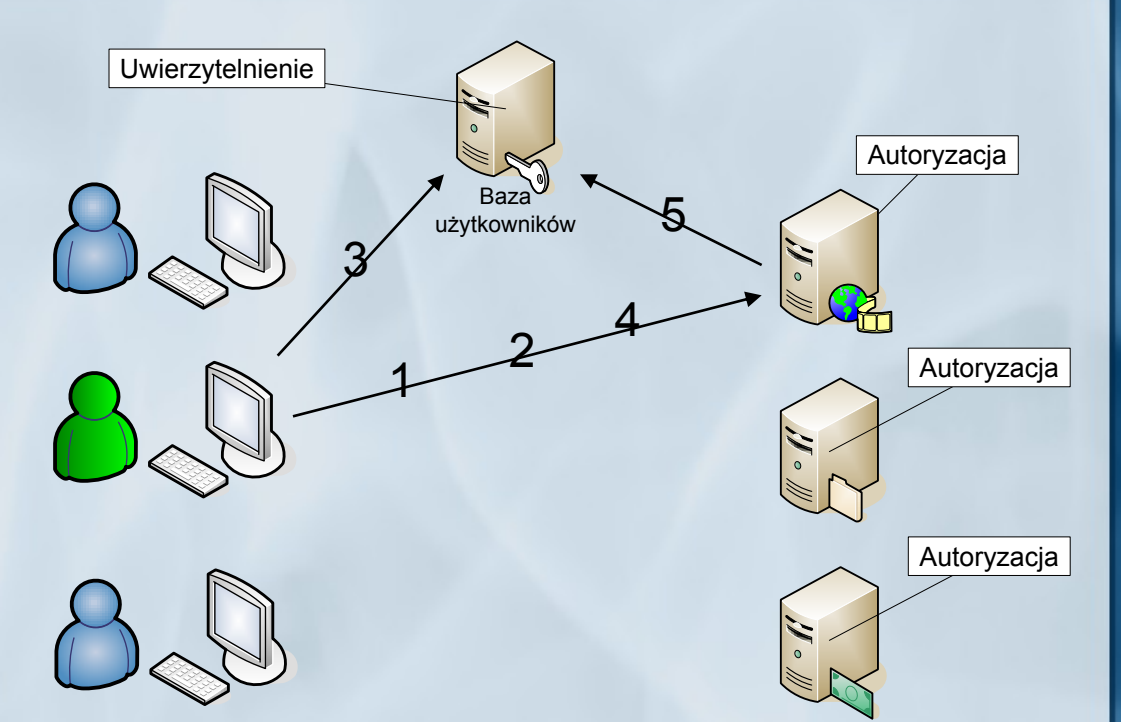

Przy dostępie do innego zasobu scenariusz powtarza się, ale użytkownik zostaje automatycznie rozpoznany przez usługę uwierzytelniającą. Dzieję się tak do momentu, aż użytkownik się z tej usługi nie wyloguje. Centralny punkt uwierzytelniania określa tylko tożsamość. O prawach dostępu do zasobów decydują poszczególne usługi odpowiedzialne za te zasoby,

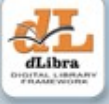

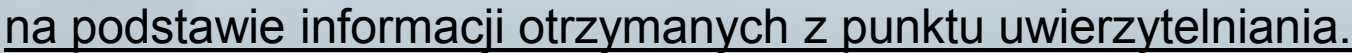

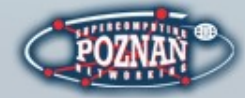

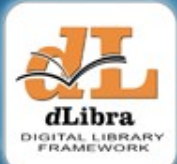

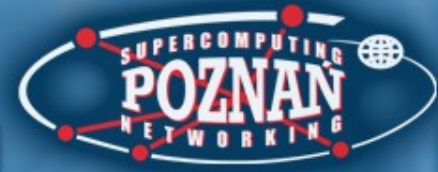

#### System jednokrotnego logowania

- Przykłady:
	- Interkl@sa Polski Portal Edukacyjny
	- Uniwersytet Mikołaja Kopernika w Toruniu
		- Również KPBC

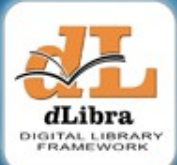

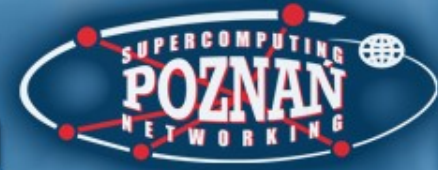

 $B\leftarrow$ Uwierzytelnienie<br>Autoryzacja 82  $\delta$ Baza Serwer<br>użytkowników zasobów **Serwer** 85 Uwierzytelnienie<br>Autoryzacja 8.5  $\partial \mathcal{S}$ Baza Serwer<br>użytkowników zasobów Serwer  $B_{\leqslant}$ Uwierzytelnienie<br>Autoryzacja  $B\subset \mathbb{R}$  $9<sub>o</sub>$ Baza Serwer<br>użytkowników zasobów **Serwer**  $B_{\diamondsuit}$ Uwierzytelnienie<br>Autoryzacja  $\partial_{\diamond}$  $\delta \mathcal{S}$ Baza Serwer<br>użytkowników zasobów Serwer

#### Problem

Wiele punktów z zasobami = Wiele punktów autoryzacji = Wiele punktów uwierzytelniania = Wiele baz użytkowników

= Wiele nazw użytkownika i hase

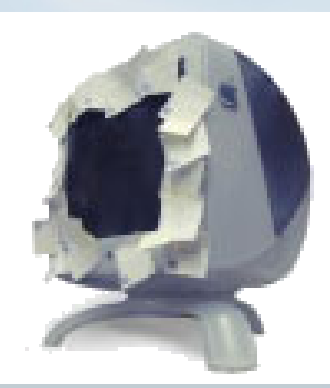

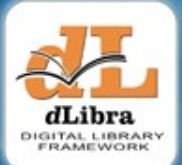

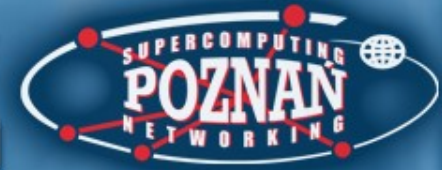

# Rozwiązanie nr 2

- Połączenie wielu usług uwierzytelniających i wielu usług wymagających autoryzacji w *federację*
- *Federacja* to zbiór organizacji, które używają wspólnych zestawu atrybutów, praktyk i polityk do wymiany informacji o użytkownikach i zasobach w celu umożliwienia współpracy
- Wymiana informacji między organizacjami
	- *Niezbędne* jest zaufanie

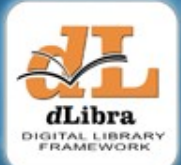

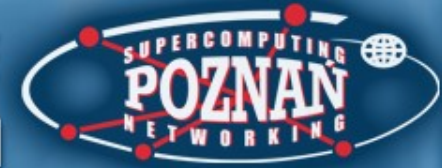

## Rozwiązanie nr 2

- Prace rozpoczęto w ramach programu Internet2 w USA
- **Opracowano** 
	- system Shibboleth (http://shibboleth.internet2.edu/)
	- protokół SAML
		- (http://www.oasis-open.org/committees/security/)

#### Shibboleth

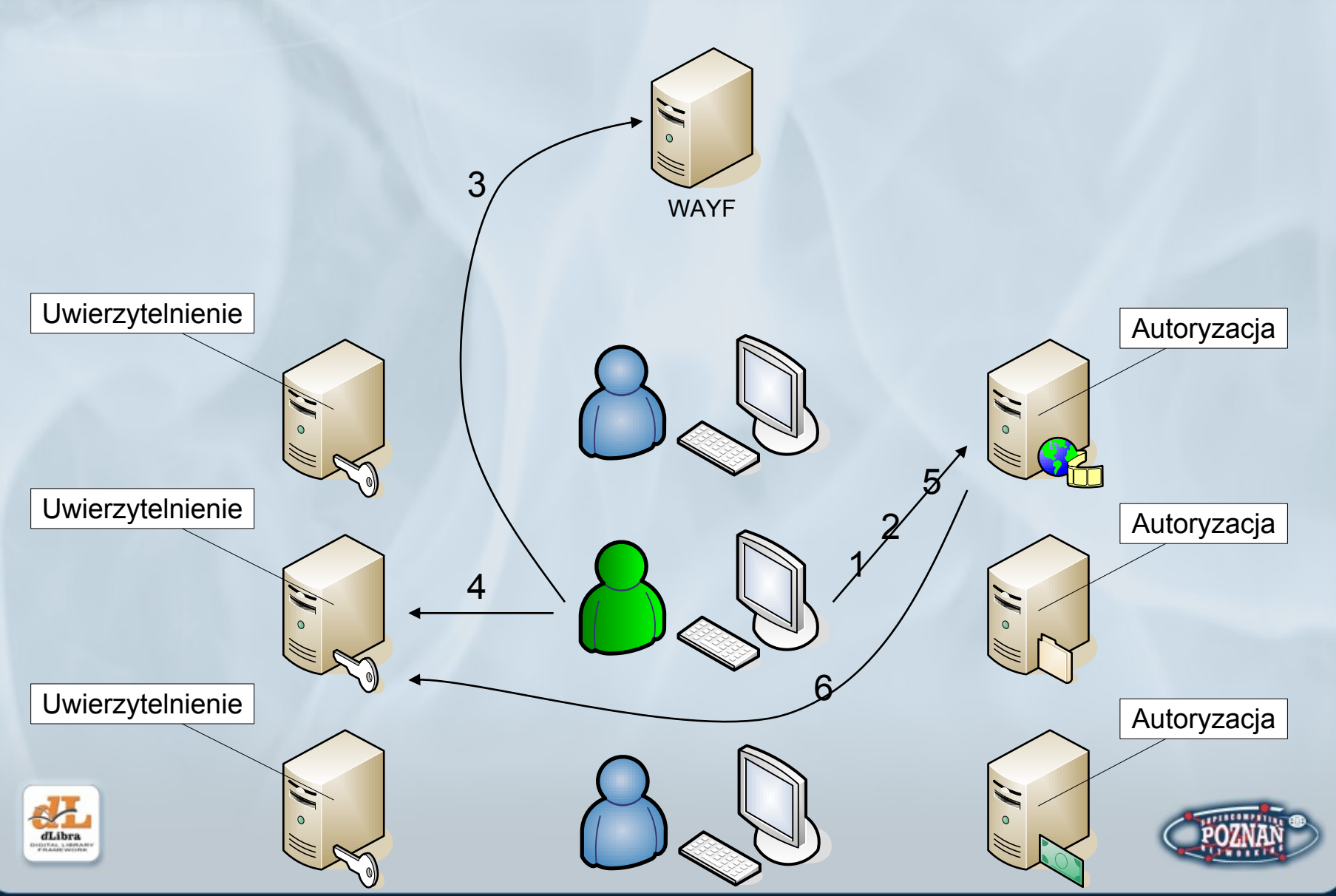

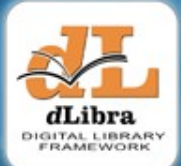

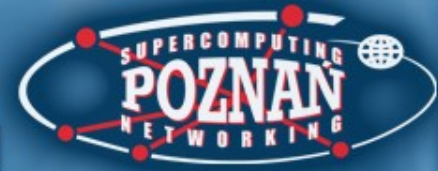

## Shibboleth

- 1. Próba pobrania zasobu
- 2. Nakaz uwierzytelnienia
- 3. Określenie instytucji macierzystej WAYF = *Where Are You From?* (Skąd jesteś?)
- 4. Uwierzytelnienie
- 5. Powtórna próba pobrania zasobu
- 6. Potwierdzenie tożsamości

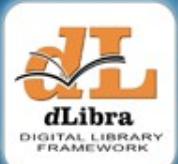

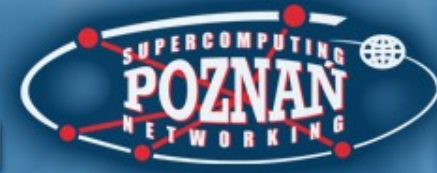

# Kto jest zgodny z Shibboleth?

- American Chemical Society
- ArtSTOR
- Atypon
- CSA
- Digitalbrain PLC
- **EBSCO Publishing**
- Elsevier ScienceDirect
- **ExLibris**
- JSTOR
- NSDL
- OCLC
- Ovid Technologies Inc.
- Project MUSE
- Proquest Information and Learning
- Serials Solutions
- SCRAN
- **Thomson Gale**
- Thomson ISI/Scientific

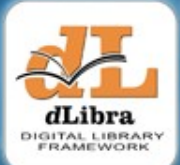

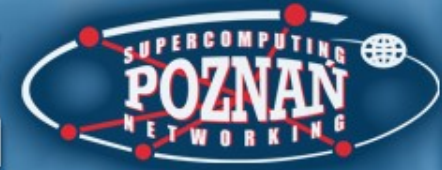

- Od wersji 4.0 dLibra w pełni zgodna z protokołem SAML
	- Możliwość wykorzystania konta z zewnętrznego systemu w bibliotece cyfrowej
	- Możliwość wykorzystania konta z biblioteki cyfrowej w zewnętrznym systemie
	- A więc również: możliwość wykorzystania konta z jednej biblioteki cyfrowej w innej bibliotece cyfrowej

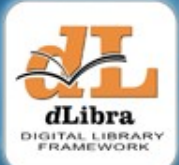

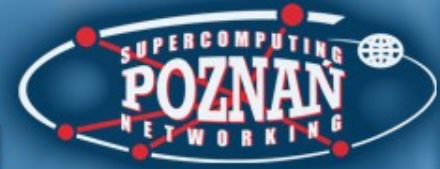

- Nowe możliwości
	- Wykorzystanie danych z zewnętrznej bazy użytkowników przy autoryzacji dostępu do treści publikacji
		- Dotychczas możliwe tylko w oparciu o LDAP (np. KPBC - UMK)
	- Sieciowy profil czytelnika

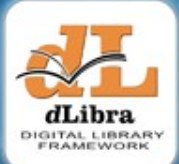

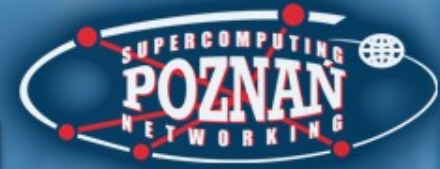

- Realizacja
	- Budowa federacji (w znaczeniu Shibboleth) z kolejnych bibliotek cyfrowych przechodzących na dLibrę 4.0
	- Punkt WAYF zainstalowany w FBC

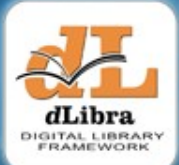

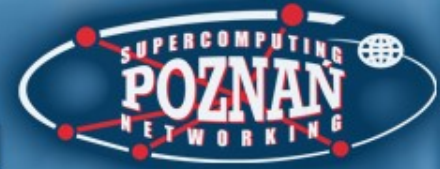

- Dalsze kroki
	- Udostępnianie kolejnych zewnętrznych baz użytkowników poprzez Shibboleth
	- Wykorzystanie tych baz do autoryzacji w bibliotekach cyfrowych
	- Wykorzystanie tych baz do dostępu do innych materiałów?

#### POZNAŃSKIE CENTRUM SUPERKOMPUTEROWO-SIECIOWE

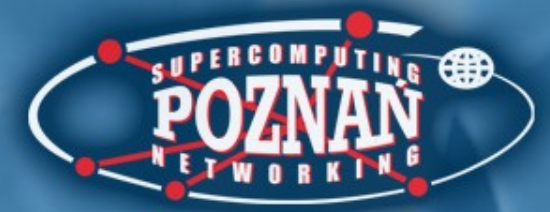

#### Pytania?

#### POZNAŃSKIE CENTRUM SUPERKOMPUTEROWO-SIECIOWE

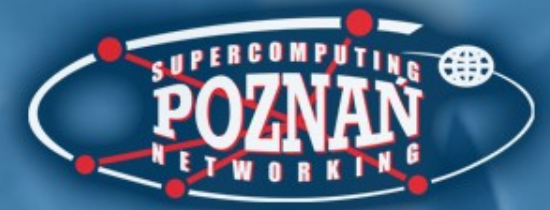

## Dziękuję za uwagę!